# **Openstack Cloud Computing Architecture Guide**

Right here, we have countless ebook **Openstack Cloud Computing Architecture Guide** and collections to check out. We additionally find the money for variant types and in addition to type of the books to browse. The good enough book, fiction, history, novel, scientific research, as competently as various further sorts of books are readily manageable here.

As this Openstack Cloud Computing Architecture Guide, it ends stirring subconscious one of the favored book Openstack Cloud Computing Architecture Guide collections that we have. This is why you remain in the best website to see the unbelievable ebook to have.

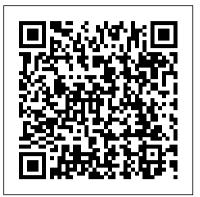

Architecture Guide Red Hat OpenStack Platform 12 | Red Hat ... PC Buyers Guide ... Descriptive Contact OpenStack Docs: Logical architecture OpenStack offers open source software for OpenStack administrators to manage and troubleshoot an OpenStack cloud. This guide documents the OpenStack Newton release. Contents ¶ Conventions. Notices; Command prompts; Get started with OpenStack. Conceptual architecture; Logical architecture ; OpenStack services; Feedback; Identity management. Identity concepts; Certificates for PKI; Domain ...

**Openstack Cloud Computing Architecture Guide** 

Cloud computing is the delivery of on-demand computing resources, everything from applications to data centers, over the internet. The various types of cloud computing deployment models include public cloud, private cloud, hybrid cloud, and multicloud.

<u>OpenStack Docs: OpenStack Architecture Design Guide</u> The service's state is stored in a database. When deploying and configuring your OpenStack cloud, you can choose among several message broker and database solutions, such as RabbitMQ, MySQL, MariaDB, and SQLite. Users can access OpenStack via the web-based user interface implemented by the Horizon Dashboard, via command-line clients and by issuing API requests through tools like browser plug ...

## <u>Amazon.com: OpenStack Cloud Computing: Architecture</u> <u>Guide ...</u>

OpenStack Architecture Design Guide current (2014-09-13) ... loads such as high performance computing (HPC). •Storage focused: A cloud focused on storage intensive workloads such as data analytics with parallel file systems. •Network focused: A cloud depending on high performance and reliable networking, such as a content delivery network (CDN). •Multi-site: A cloud built with multiple ... OpenStack Architecture Design Guide Openstack Cloud Computing Architecture Guide File Type When somebody should go to the books stores, search introduction by shop, shelf by shelf, it is really problematic. This is why we provide the books compilations in this website. It will very ease you to look guide openstack cloud computing architecture guide file type as you such as. By searching the title, publisher, or authors of guide ... OpenStack Docs: Conceptual architecture The OpenStack project is an open source cloud computing platform that supports all types of

cloud environments. The project aims for simple implementation, massive scalability, and a rich set of features. Cloud computing experts from around the world contribute to the project. OpenStack provides an Infrastructure-as-a-Service (IaaS) solution through a variety of complementary services. Each ... OpenStack Docs: Overview

OpenStack Cloud Computing is not a tutorial on using OpenStack. It is an introduction to building a cloud based on OpenStack technologies. OpenStack includes a large set of modular and extensible components with broad industry support. Enterprises and service providers alike can use these programs and services to improve the efficiency, agility, security, quality and usability of their data ...

**Openstack Cloud Computing Architecture Guide [EPUB]** This guide introduces the OpenStack cloud components and provides design guidelines and architecture examples to help you design your own OpenStack cloud.

OpenStack Cloud Computing: Architecture Guide by John Rhoton

The Architecture Design Guide provides information on planning and designing an OpenStack cloud. It explains core concepts, cloud architecture design requirements, and the design criteria of key components and services in an OpenStack cloud. The guide also describes five common cloud use cases. Before reading this book, we recommend: Prior knowledge of cloud architecture and principles. Linux ...

### OpenStack Docs: Compute architecture

Compute nodes form the resource core of the OpenStack Compute cloud, providing the processing, memory, network and storage resources to run instances. this page last updated: 2018-11-29 14:23:52 Except where otherwise noted, this document is licensed under Creative Commons Attribution 3.0 License .

#### OPENSTACK CLOUD COMPUTING GUIDE

The OpenStack Cloud Computing: Architecture Guide is not a tutorial on using OpenStack. It is an introduction to building a cloud based on OpenStack technologies. OpenStack includes a large set of modular and extensible components with broad industry support. Enterprises and service providers alike can use these programs and services to improve the efficiency, agility, security, quality and ...

OpenStack Cloud Computing Architecture Guide OpenStack Cloud Architecture – Conceptual and Logical architecture <del>Cloud Computing |</del> Tutorial #23 | Openstack Architecture OpenStack Basics - Overview What Is

Page 1/3

<u>OpenStack | OpenStack Tutorial For Beginners</u> computing technologists producing the OpenStack Training | Edureka Openstack <u>Fundamentals - Infrastructure Architectures</u> for Successful OpenStack Cloud Deployment Planning Your OpenStack Cloud Project How to solutions for all types of clouds by being Get Cloud Architecture and Design Right the <u>First Time 2012 OpenStack Cloud Tutorial |</u> <u>What is OpenStack | OpenStack Tutorial |</u> <u>OpenStack Training | Edureka</u> OpenStack <u>Cluster Architecture Cloud Computing</u> Tutorial Part #1 - (Introduction and prerequisites) VMware Integrated OpenStack Architecture \u0026 Components | vSphere What is OpenStack? The Basics - Part One Why OpenStack?

Make Your Own Private \"Cloud\"How to Draw Cool Architecture Diagrams For AWS, Google Cloud and Azure Differences Between Cloud Computing and Virtualization Why Use Open Stack For Developers \u0026 Business Solutions | vSphere Introduction to OpenStack, What is OpenStack - Detailed Explanation | OpenStack Beginners Tutorial Automated OpenStack Deployment: A Comparison REST API concepts and examples Full *OpenStack Installation and Configuration* Deploying \u0026 Operating your OpenStack Cloud with Ansible Microsoft Azure Fundamentals Certification Course (AZ-900) -Pass the exam in 3 hours! open stack architecture in Hindi | cloud computing Series How to Use the Features of OpenStack to Create Your Own Private Cloud Openstack architecture and components (Latest) [Redhat Openstack Platform 16] Openstack Tutorial for Beginners An Introduction to Cloud Computing and OpenStack How to Learn Cloud Computing as a Beginner - Cloud Basics \u0026 More! OpenStack Cluster Architecture Cloud Computing Tutorial Part #2 -( VirtualBox and Ubuntu Setup)

OpenStack Cloud to provide a pre-integrated, optimized and sup-ported configuration that is ready for production deployment . The entire configuration is integrated, tested and configured with software in the factory prior to shipment . Pilot Production Rack Configuration Introduction Delivering a

ubiquitous open source cloud computing platform for public and private clouds. The project aims to deliver feature-rich simple to implement yet massively scalable. The technology consists of a series of related projects delivering various ... OpenStack Cloud Computing: Architecture Guide: Amazon.co ...

## <u>Openstack Cloud Computing Architecture Guide</u> [PDF, EPUB EBOOK]

openstack cloud computing architecture guide Aug 26, 2020 Posted By Rex Stout Publishing TEXT ID b4430489 Online PDF Ebook Epub Library using openstack it is an introduction to building a cloud based on openstack technologies openstack includes a large set of modular and extensible components with broad industry support enterprises and service providers alike can use these programs and ...

Openstack Cloud Computing Architecture Guide File Type

OpenStack Cloud Computing book. Read reviews from world's largest community for readers. OpenStack Cloud Computing is not a tutorial on using OpenStack. ...

### SUSE OpenStack Cloud Production Deployment Architecture

Conceptual architecture. Conceptual architecture¶ The following diagram shows the relationships among the OpenStack services: this page last updated: 2020-10-27 10:26:10. Except where otherwise noted, this document is licensed under Creative Commons Attribution 3.0 License. See all OpenStack Legal Documents. found an error? report a bug. OpenStack Documentation. Guides; Install Guides; User ... Cloud - IBM Developer - IBM Developer OpenStack Cloud Computing Architecture Guide OpenStack Cloud Architecture- Conceptual and Logical architecture Cloud Computing | Tutorial #23 - Openstack Architecture OpenStack Basics -**Overview** What Is OpenStack | OpenStack Tutorial For Beginners | OpenStack Training | Edureka Openstack Fundamentals - Infrastructure Architectures for Successful OpenStack Cloud Deployment Planning Your OpenStack Cloud Project How to Get Cloud Architecture and Design Right the First Time 2012 OpenStack Cloud Tutorial | What is OpenStack | OpenStack Tutorial | OpenStack Training | Edureka OpenStack Cluster Architecture Cloud Computing Tutorial Part #1 - (Introduction and prerequisites) VMware Integrated OpenStack Architecture \u0026 Components | vSphere What is OpenStack? The Basics - Part One Why OpenStack? Make Your Own Private \"Cloud\"How to Draw Cool Architecture Diagrams For AWS, Google Cloud and Azure Differences Between Cloud Computing and Virtualization Why Use Open Stack For Developers \u0026 Business Solutions | vSphere Introduction to OpenStack, What is OpenStack - Detailed Explanation OpenStack Beginners Tutorial Automated OpenStack Deployment: A ComparisonREST API concepts and examples Full OpenStack Installation and Configuration Deploying \u0026

fully orchestrated OpenStack cloud can be Buy Openstack Cloud Computing: Architecture Guide Book ...

openstack cloud computing architecture guide owff all best area within net connections if you intention to download and install the openstack is a an open source cloud operating system managing compute storage and networking resources throughout a datacenter using apis openstack is one of the top 3 most active open source projects and manages 10 million compute cores learn more cloud with ... *OpenStack Docs: OpenStack Administrator* Guide

The OpenStack community is a global collaboration of developers and cloud Operating your OpenStack Cloud with Ansible Microsoft Azure Fundamentals Certification Course (AZ-900) - Pass the exam in 3 hours! Open stack architecture in Hindi | cloud computing Series How to Use the Features of OpenStack to Create Your Own Private Cloud Openstack architecture and components (Latest) [Redhat Openstack Platform 16] Openstack Tutorial for Beginners An Introduction to Cloud Computing and OpenStack How to Learn Cloud Computing as a Beginner - Cloud Basics \u0026 More! OpenStack Cluster Architecture Cloud Computing Tutorial Part #2 ( VirtualBox and Ubuntu Setup)